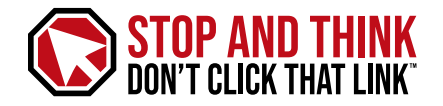

### To learn more, visit StopAndThink.us

# Stop and think, don't click that link.

Protecting yourself, your company and your data from cybercriminals

Every hour, criminals launch *thousands* of cyberattacks. While most are stopped, all it takes is one successful attack to bring panic, chaos and a potential loss of lives.

**Ransomware is now the most common form of malware used in cyberattacks.** Foreign governments and non-governmental entities launch record numbers of attacks against private U.S. businesses and public institutions *daily*. With just one click, you could open yourself or your company to a crippling attack.

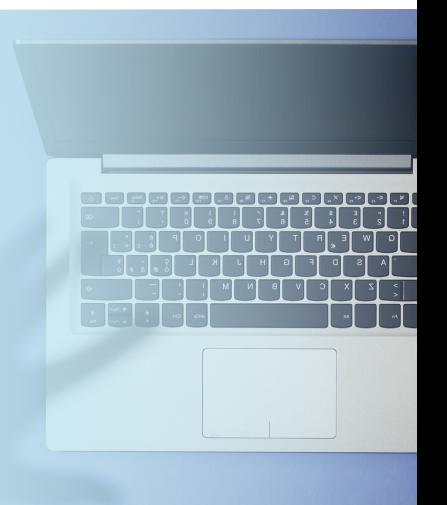

The good news? **Ransomware and other attacks are largely preventable.**

## Tips to Help Prevent Cyberattacks

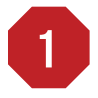

### Slow down!

Cybercriminals use urgency to scare you into making bad decisions. The more uneasy you are, the more likely you are to download or click on something dangerous.

2

### THINK CRITICALLY.

Viruses and malware are most often attached to an innocent-looking email disguised as business or recreational correspondence, urging you to click a link or open an attachment. If you didn't request the information, don't click — *period.*

3

### Triple-check the sender.

In your inbox, hover over the "from" and "reply-to" names or expand the details. Don't rely on the display name alone. Keep an eye out for any strange domains or variations of colleagues' email addresses.

### 4

### Hover over links before you click.

This will show you the full URL, often even for shortened links. Be on the lookout for domains that are off by one character or any random strings of characters.

5

### Still not sure? Use a link checker.

These free sites scan URLs for malicious software, phishing attempts and associations with spam campaigns. Try out **urlvoid.com** or **virustotal.com**.

### 6

### Contact your IT department.

Always follow your company's cybersecurity guidelines and report any suspicious emails or other messages to your IT department right away.